## **Smart** How to connect a device with Amazon Alexa

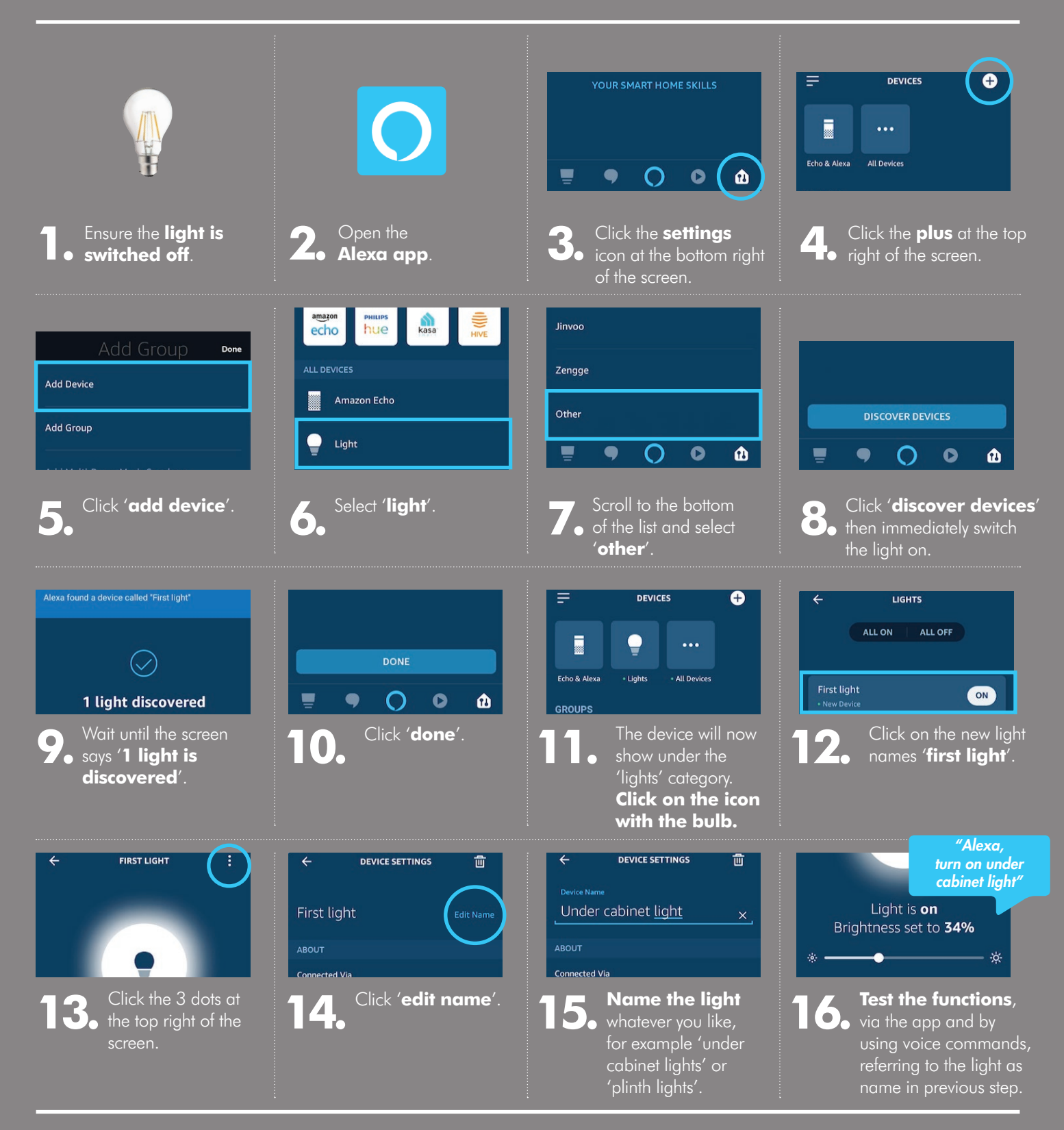

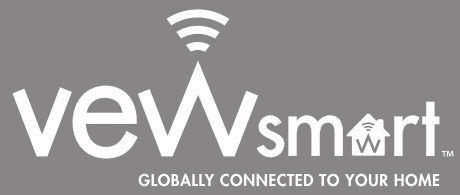